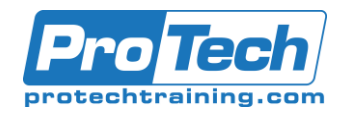

# **z/VM Systems Programming Workshop**

## **Course Summary**

#### **Description**

This course is designed to provide attendees with the skills needed to maintain, install, service and configure a z/VM system. This course is of particular interest to systems professionals with experience in Linux or z/OS with a need for skills acquisition in the z/VM platform. The workshop is designed to give you the "how to†required with plenty of "that's how it works― included. Of course there are no shortcuts to becoming an experienced z/VM systems programmer, but we provide you with a framework of conceptual and practical understanding that will let you quickly excel and be productive in the z/VM arena.

- VM Overview
- CP and CMS Fundamentals
- XEDIT Fundamentals
- DIRMAINT
- zVM Installation and Service
- zVM Performance Overview

#### **Duration**

Five Days

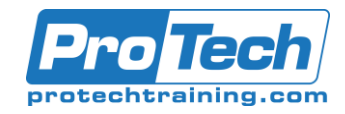

# **z/VM Systems Programming Workshop**

## **Course Outline**

#### **I.** *VM Overview*

- A. zVM Concepts and Functions
- B. Virtual Machine Model
- C. Define Guest Operating Systems
- D. Review z/390 Architecture
- E. Control Program Description
- F. CP Console Function Commands

#### **II.** *CP and CMS Fundamentals*

- A. The basic functions of the Control Program
- B. Sample storage and disk layouts used by CP
- C. CP Directory entries
- D. CP Privilege Classes
- E. CP Console function commands
- F. CMS Virtual Machine characteristics
- G. CMS Commands
- H. CMS File System

#### **III.** *XEDIT Fundamentals*

- A. Layout of standard XEDIT window
- B. XEDIT Commands
- C. Xedit Prefix Commands
- D. Using XEDIT Effectively

#### **IV.** *DIRMAINT*

- A. The CP DIRECTORY
- B. Setting up and configuring a DIRMAINT server
- C. Setting up and configuring a DATAMOVE machine
- D. Issuing DIRMAINT commands for userid management
- E. Issuing DIRMAINT commands for storage management

#### **V.** *zVM Installation and Service*

- A. How zVM is installed
- B. How zVM is maintained
- C. Overview of zVM SES/E
- D. zVM SES/E commands and facilities
- E. Installing and Maintaining zVM base components
- F. Overview of Shared Segments
- G. Maintaining Shared Segments

#### **VI.** *zVM Performance Overview*

- A. An overview of zVM subsystems
- B. An overview of the zVM dispatcher
- C. An overview of the zVM scheduler
- D. Sources of performance data
- E. Viewing performance data with CP console function commands
- F. Using the IBM PERFKIT to analyze performance data

Due to the nature of this material, this document refers to numerous hardware and software products by their trade names. References to other companies and their products are for informational purposes only, and all trademarks are the properties of their respective companies. It is not the intent of ProTech Professional Technical Services, Inc. to use any of these names generically.